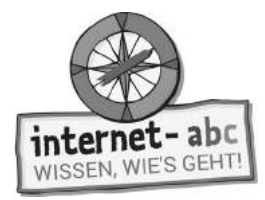

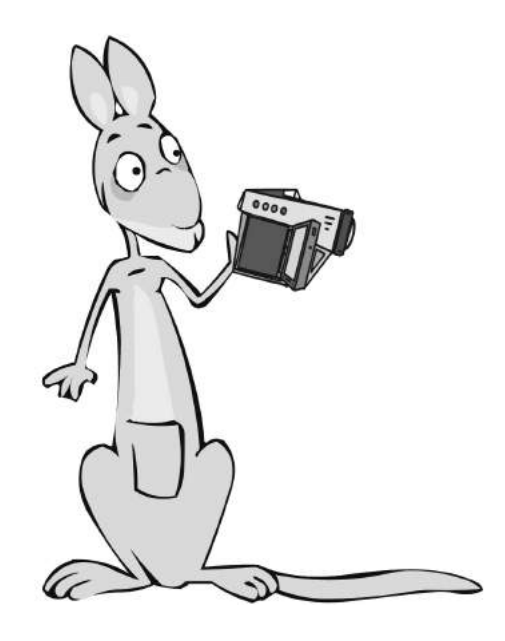

### **Soziale Netzwerke - Facebook und Co.**

Arbeitsblätter und didaktische Hinweise für den Unterricht

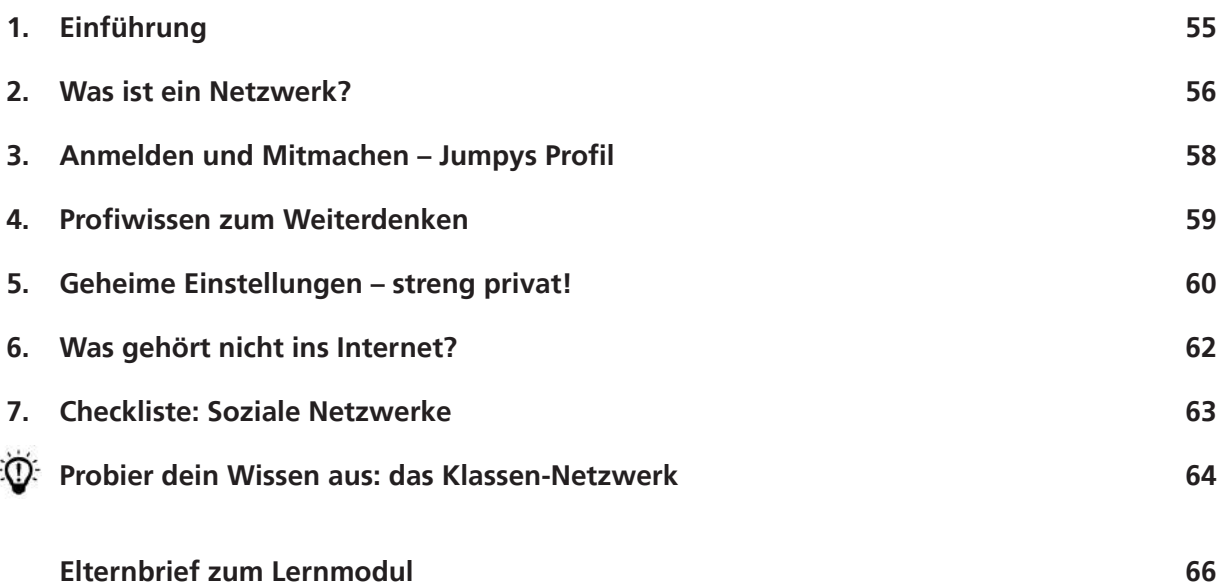

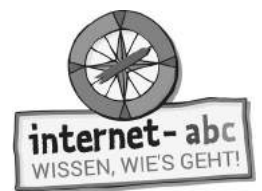

### **Soziale Netzwerke - Facebook und Co.**

**Didaktische Hinweise für Lehrerinnen und Lehrer**

#### **Übersicht und Aufbau**

Das Thema "Soziale Netzwerke: Facebook und Co." kann anhand des interaktiven, vertonten Online-Moduls (**www.internet-abc.de/lernmodule**) an PC oder Tablet und/oder offline mit den vorliegenden Arbeitsblättern erarbeitet werden. Die Lerninhalte der Arbeitsblätter entsprechen dabei weitgehend den Lerninhalten des Online-Moduls. Sowohl online als auch offline ist es möglich, nur einzelne Kapitel zu bearbeiten. Die unterschiedlichen Materialformen ermöglichen damit je nach technischer Ausstattung der Schule einen flexiblen Einsatz im Unterricht.

Das Lernmodul ist geeignet für Schülerinnen und Schüler der Klassen 3 bis 6. Innerhalb des Moduls gibt es zwei Zusatzaufgaben  $\mathcal V$  zusatzaufgabe  $\parallel$  für die etwas schnelleren oder fortgeschrittenen Kinder.

Am Ende des Moduls besteht die Möglichkeit, das Erlernte auszuprobieren. Hierzu hält das Modul eine Abschlussübung  $|\Phi\rangle$  Abschlussübung  $\,$  ("Probier dein Wissen aus!") bereit. Diese Aufgabe eignet sich besonders  $\,$ als vertiefende Übung – auch für Zuhause.

#### **Lernziele/Kompetenzen: Die Schülerinnen und Schüler ...**

- wissen, was ein Soziales Netzwerk ist und was es bietet,
- erkennen den öffentlichen Charakter von Netzwerken,
- sind in der Lage, Angaben für Registrierung und Profil bewusst zu wählen,
- differenzieren, was online gestellt werden sollte und was nicht,
- unterscheiden zwischen echten Freunden und "Online-Freunden",
- kennen spezielle Netzwerkangebote für Kinder

#### **Projektablauf**

Vor der Beschäftigung mit den einzelnen Aufgaben erhalten alle Schüler eine Einführung in das Thema, um den Lernstoff einordnen zu können. Dazu steht im Online-Modul eine vertonte Bilderschau/Slideshow, in der vorliegenden Papierversion eine Kurzinformation mit einer Übung zur Verfügung. Anschließend werden die Aufgabenblätter bzw. analog dazu die interaktiven Aufgaben des Online-Moduls bearbeitet.

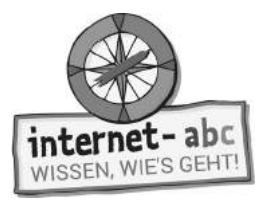

#### **Verlaufsplan**

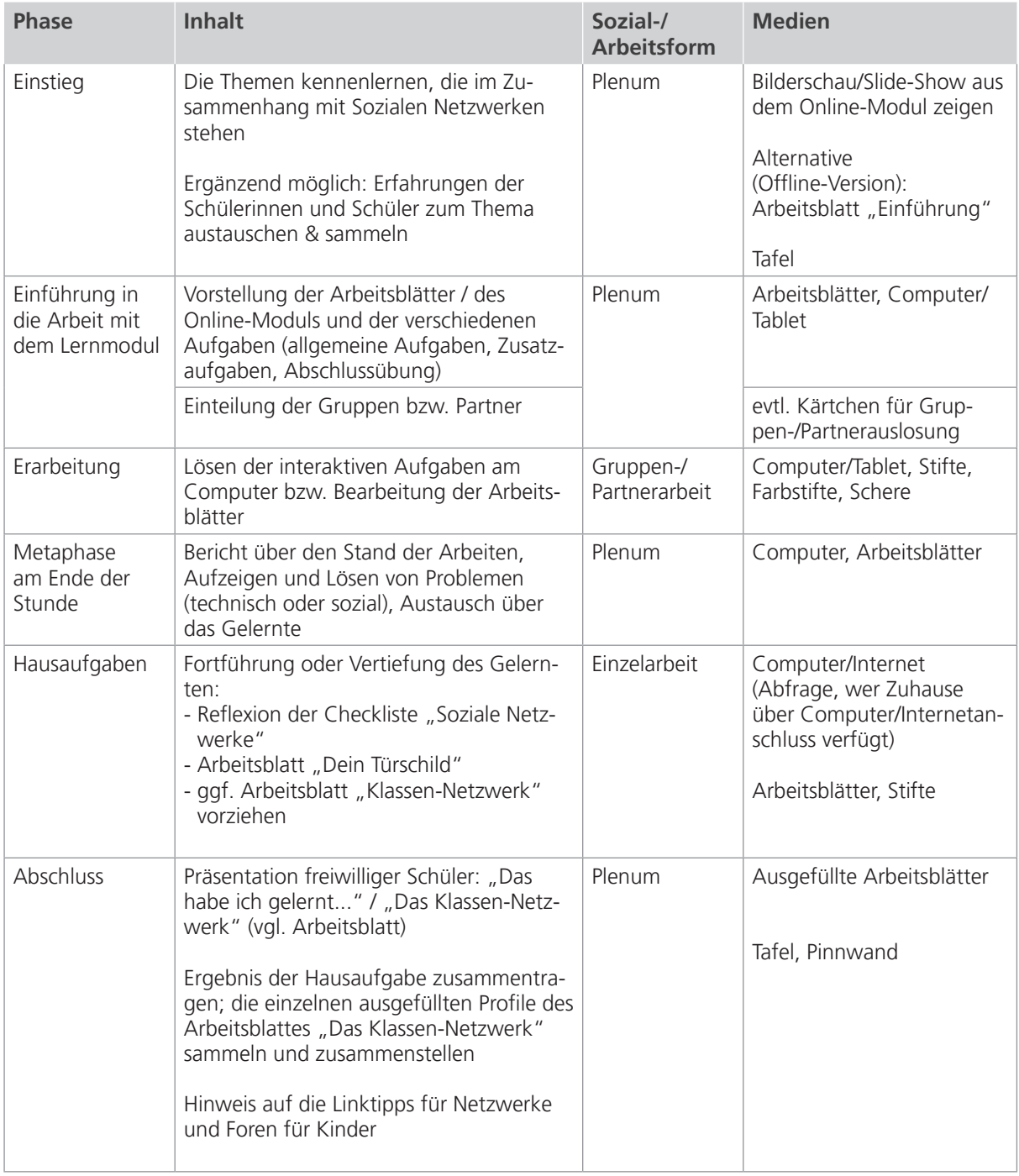

#### 【文

Zusatzhinweis

Als Hilfestellung und Erinnerungsstütze für das richtige und sichere Verhalten in Netzwerken kann die Checkliste "Soziale Netzwerke" kopiert und an die Kinder verteilt werden.

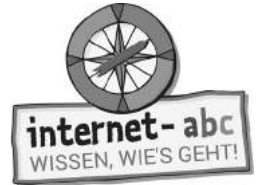

### **Checkliste Soziale Netzwerke – Facebook und Co.**

**Dein Name:**

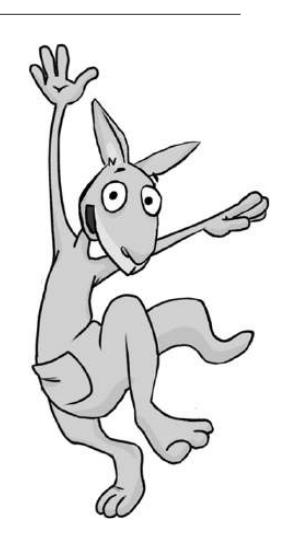

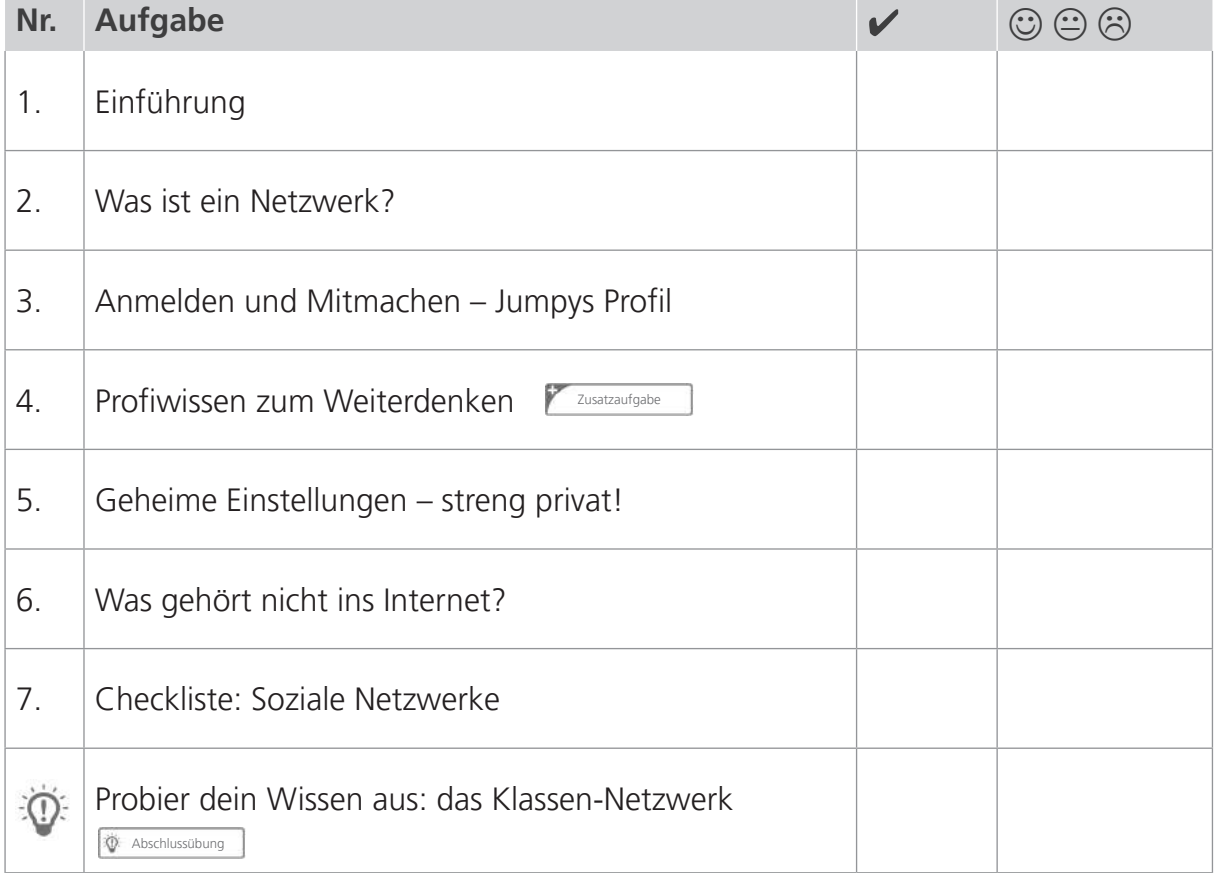

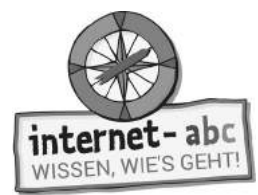

# **1. Einführung**

Hallo, ich bin's, Känguru Jumpy! Gemeinsam mit dir möchte ich mich in das Thema "Soziale Netzwerke" stürzen. Was ist wichtig zu wissen, wenn es um Soziale Netzwerke geht? Ergänze die Lücken im Text mit den passenden Wörtern aus der Liste!

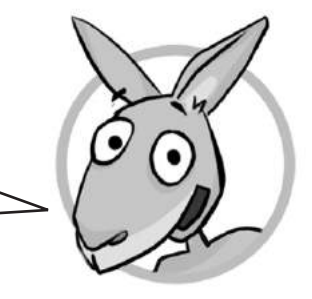

aufpassen Facebook Online-Freunde treffen Internet vernetzen anmelden Privatsphäre

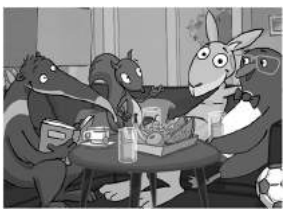

1. Triffst du dich gern mit deinen Freunden? Vielleicht auf dem Fußballplatz, in der Eisdiele oder bei dir zu Hause? Sich zu \_\_\_\_\_\_\_\_\_\_\_\_\_\_\_\_\_\_\_\_\_\_\_\_, miteinander zu reden oder zu spielen, sich zu helfen, macht einfach Spaß. Meine drei Freunde heißen Flizzy, Percy und Jumpy.

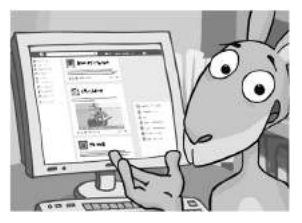

2. Sich treffen und austauschen kann man auch im  $\frac{1}{\sqrt{1-\frac{1}{n}}}\cdot\frac{1}{\sqrt{1-\frac{1}{n}}}$ , in Sozialen Netzwerken oder Communitys. Das englische Wort bedeutet Gemeinschaft.

3. Auch wenn du den Ausdruck "Soziale Netzwerke" nicht kennst – von einem hast du bestimmt schon gehört: Das bekannteste für Erwachsene heißt

 . Es gibt noch viele andere Netzwerke – sogar extra für Kinder! Die sind sicherer für dich als Soziale Netzwerke für Erwachsene.

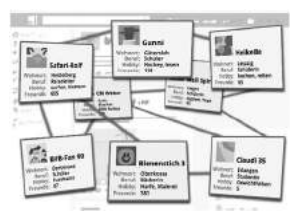

4. Was passiert in einem Sozialen Netzwerk? Wie der Name schon sagt, kannst du dich hier mit anderen . Du kannst Freunden deine Gedanken, Wichtiges oder Unwichtiges mitteilen oder Bilder zeigen.

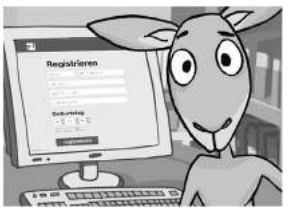

5. Jeder, der in einem Netzwerk mitmachen möchte, muss sich

oder registrieren. So wird man zum Mitglied eines Netz-

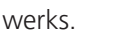

.

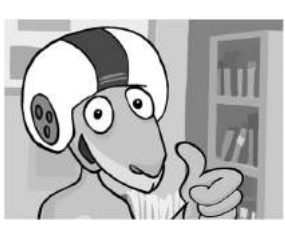

6. Fährst du Fahrrad ohne Helm? Gehst du über Straßen, ohne nach rechts oder links zu schauen? Sicher nicht. Auch im Netzwerk heißt es und sich schützen.

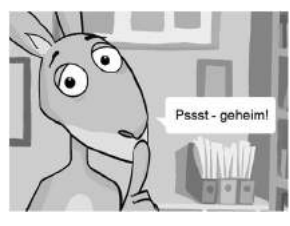

7. In Netzwerken tauschst du dich mit Freunden aus. Aber nicht alles, was du mit deinen Freunden teilen möchtest, geht jeden etwas an. Wer seine Eingaben schützt und nicht allen zugänglich macht, bewahrt seine so genannte

8. Bedenke dabei, dass du \_\_\_\_\_\_\_\_\_\_\_\_\_\_\_ nicht so gut kennst wie Freunde aus der echten Welt.

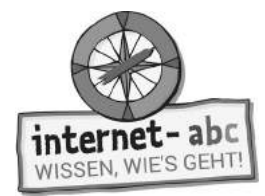

# **2. Was ist ein Netzwerk?**

Was sind Soziale Netzwerke? Lies die Erklärungstexte aufmerksam durch. Bei einigen Erklärungen musst du selbst entscheiden, welche richtig sind. Kreuze sie an!

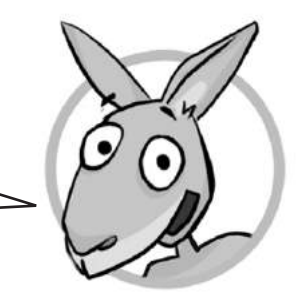

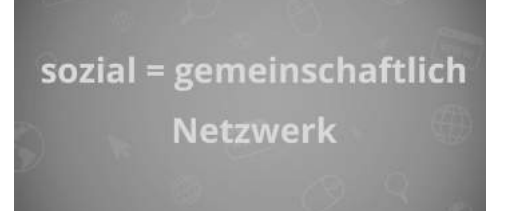

Ein Soziales Netzwerk ist ein Zusammenschluss oder eine Gemeinschaft von vielen Personen. Im Internet trifft sich diese Gemeinschaft auf einer bestimmten Internetseite.

- 1. Ein Soziales Netzwerk ist also
- $\bigcap$  eine Art Treffpunkt im Internet
- eine Möglichkeit, um für sich zu sein und nichts mit den anderen zu tun zu haben.

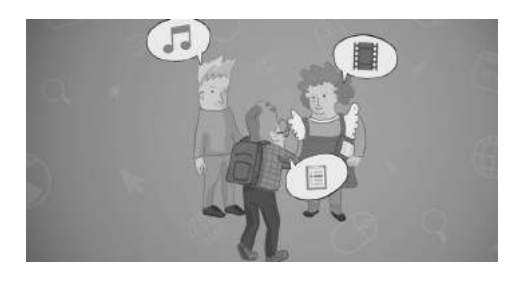

Um dir vorstellen zu können, was ein Netzwerk ist, denke an die Schule. Auch hier bestehen Gemeinschaften. Alle Schüler, die in eine Klasse gehen, bilden eine "Klassengemeinschaft". Darin seid ihr alle in einer ähnlichen Situation. I

- 2. In eurer Klassengemeinschaft
- seid ihr immer alle mucksmäuschenstill.
- tauscht ihr euch untereinander aus, diskutiert, arbeitet in Gruppen zusammen, helft euch gegenseitig, sprecht über eure Hausaufgaben oder bildet Freundschaften.

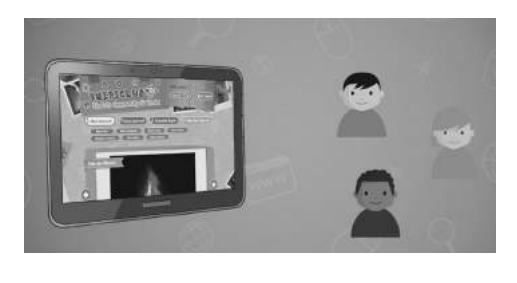

Ein Soziales Netzwerk ist ähnlich. Nur trifft man sich hier auf einer Internetseite.

- 3. Die Inhalte bestimmen und erstellen
- die Mitglieder selbst.
- die Anbieter der Seite.

Das tun sie mit den Möglichkeiten, die das Netzwerk zur Verfügung stellt: zum Beispiel mit einer Pinnwand oder indem sie sich zu einer Gruppe zusammenschließen.

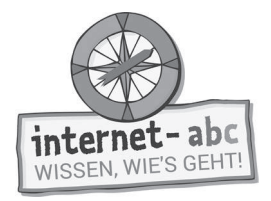

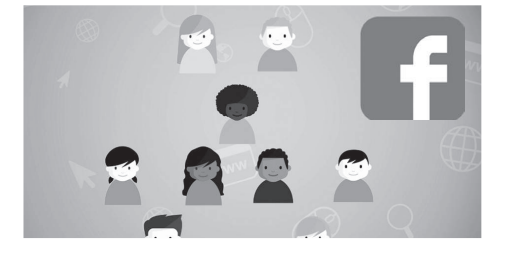

Es gibt kleine und große Netzwerke. Manche Gemeinschaften sind klein, weil sie sich auf ein spezielles Thema (zum Beispiel Fotografie) beschränken.

4. Andere sind riesig und bieten eine Austauschplattform für alles Mögliche. Sie sprechen eine große Gruppe an - wie zum Beispiel Facebook, das größte Soziale Netzwerk für

Kinder.

Erwachsene.

Für Kinder gibt es eigene Netzwerke. Auf der Startseite zu dem Lernmodul im Internet findest du eine kleine Liste mit solchen Netzwerken.

Jedes Mitglied erstellt in dem Sozialen Netzwerk eine eigene Internetseite, ein Profil.

5. Das ist eine Art Steckbrief, mit dem die Mitglieder

 $\bigcap$  zeigen, wer sie sind.

zu Profis werden.

Von hier aus vernetzen sich die Mitglieder: Sie fügen andere Mitglieder als "Freunde" hinzu, sie schreiben sich Nachrichten und tauschen sich über verschiedenste Themen aus.

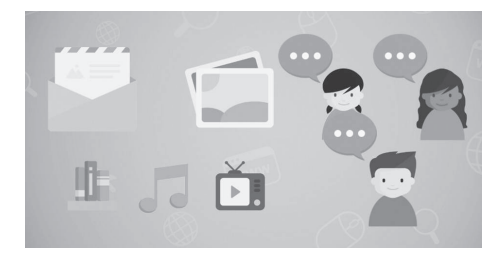

Man kann noch mehr machen: Nachrichten auf eine Pinnwand schreiben, Fotos zeigen, Leute mit denselben Interessen suchen, Gruppen beitreten und gründen.

6. Oder mit Mitgliedern desselben Netzwerks

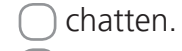

schwimmen.

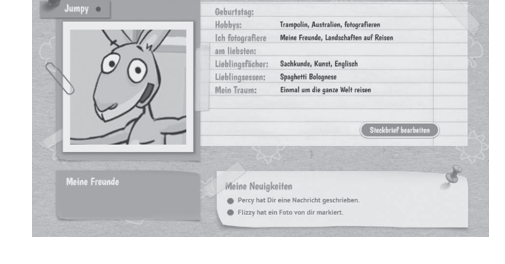

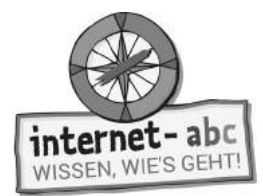

# **3. Anmelden und Mitmachen – Jumpys Profil**

Ich möchte in einem Sozialen Netzwerk mitmachen und Mitglied werden. Aber welche Angaben sind in Ordnung? Und welche sollte ich bei der Anmeldung besser nicht machen? Hilf mir und umkreise die richtigen Angaben! Achte dabei auf meine Sicherheit.

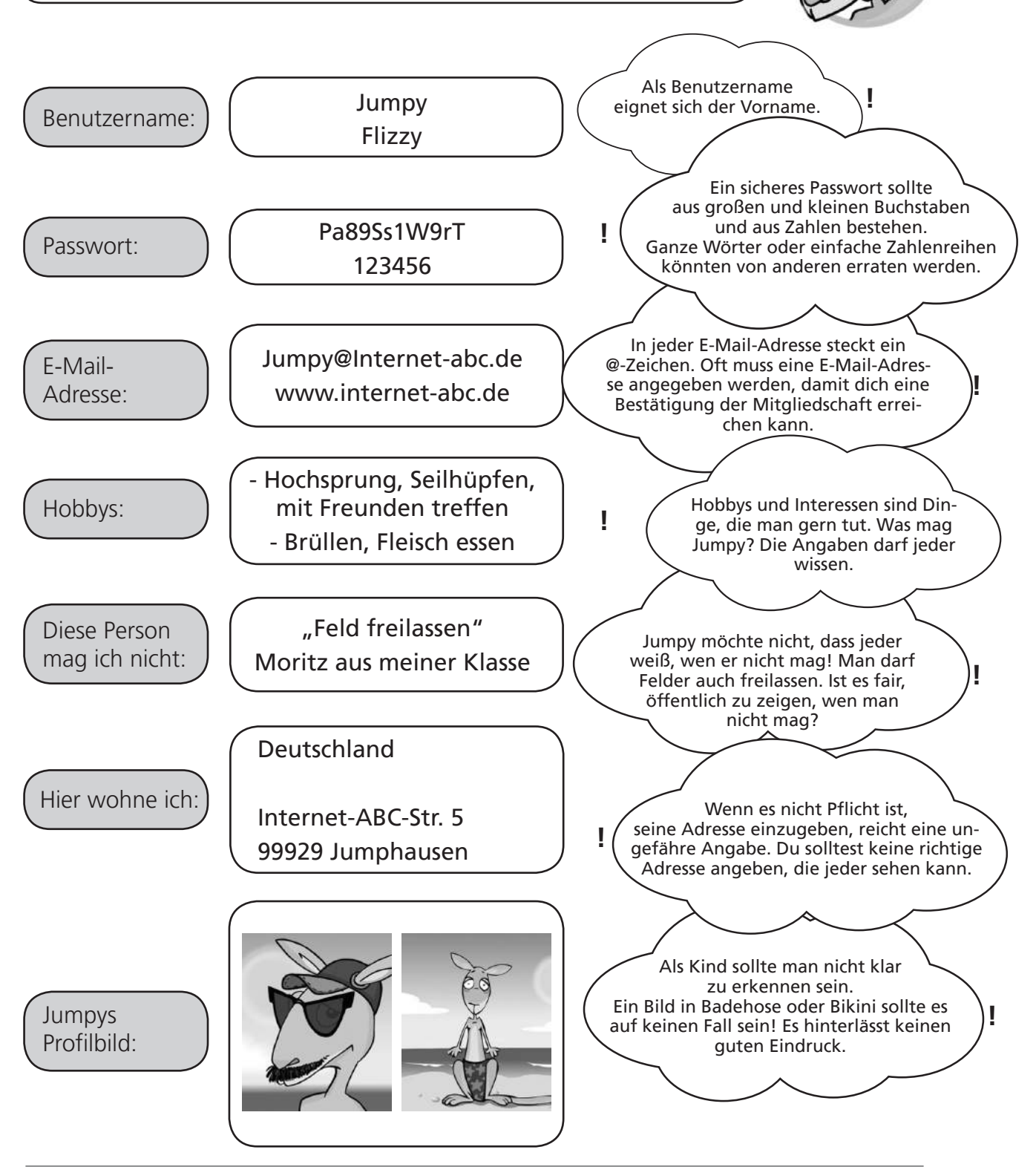

Seite 58 **Mit der Klasse sicher ins Netz!** - Arbeitsheft 2: Mitreden und Mitmachen - © Internet-ABC e.V., 2019

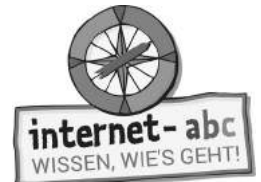

Zusatzaufgabe

# **4. Profiwissen zum Weiterdenken**

Ein Netzwerk ist ein cooler Treffpunkt im Internet. Aber es gibt auch Schattenseiten, besonders in großen Netzwerken. Wer hier mitmacht, muss auf sich aufpassen. Je besser du über Netzwerke und das Internet Bescheid weißt, desto klüger kannst du dich verhalten.

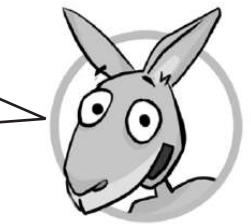

**Die folgenden Aussagen über Netzwerke bieten echtes Profiwissen. Überlege, welche Antwort die richtige ist! Kommst du mal nicht weiter, kannst du das Blatt drehen und den dazugehörigen Tipp lesen.** 

### **1. Überlege immer, was du in einem Sozialen Netzwerk schreibst. Verrate**

- alles über dich.
- möglichst wenig über dich.

: Privates sollte privat bleiben. Du weißt nie, was irgendjemand mit deinen Aussagen anstellt. Tipp

### **2. Wenn du ein peinliches Bild aus einem Sozialen Netzwerk wieder löschst,**

- $\bigcap$  ist es endgültig weg.
- kann es trotzdem woanders wiederauftauchen.

Tipp: Vielleicht hat das Bild bereits jemand kopiert und woanders wieden hochgeladen. Auch Suchmaschinen nehmen Bilder und Texte auf und behalten sie in ihrem Speicher.

### **3. Wenn du in einem Sozialen Netzwerk Bilder und Texte nur für deine Freunde freigibst,**

- () bleiben sie unter euch.
- können sie trotzdem weiterverbreitet werden.

Tipp: Fotos und Nachrichten können kopiert oder weitergeleitet werden, auch von deinen- Freunden.

### **4. Netzwerke für Kinder und Jugendliche sind sicherer,**

- aber eigentlich auch für jeden zugänglich.
- und es kann niemals etwas passieren.

solche, die schlechte Absichten haben.

Tipp: Es könnte sein, dass sich in Netzwerke für Kinder auch mal Erwachsene einschleichen – auch

### **5. Wenn mich jemand anschreibt, schaue ich mir sein Profil an. Dann weiß ich,**

- $\bigcirc$  ob er nett ist und mein Freund werden kann.
- schon einiges über ihn, wenn er die Wahrheit geschrieben hat.

: Ein Profil hilft weiter, gibt aber keine Garantie. Es könnte auch gefälscht sein. Tipp

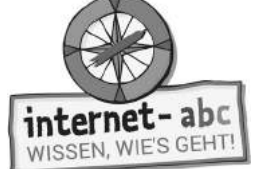

# **5. Geheime Einstellungen - streng privat!**

**Privatsphäre - Ein Türschild für dein Zimmer**

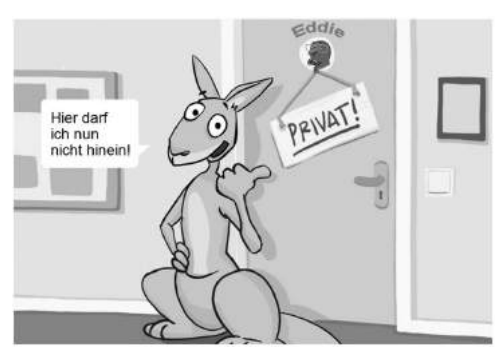

Hast du schon mal das Wort "Privatsphäre" gehört? Das ist ein Bereich, den du für dich hast. Er gehört nur dir, er geht Fremde nichts an. In diesem Bereich kannst du dich so geben, wie du bist!

Dein Zimmer ist ein solcher privater Bereich: Da hängen deine Poster an der Wand, hier ziehst du dich an und aus, und wenn du traurig bist, kannst du dich ausheulen.

All das geht andere Personen, wie zum Beispiel deinen Schuldirektor oder die Menschen in der Nachbarstraße nichts an. Es handelt sich um deine persönliche Privatsphäre.

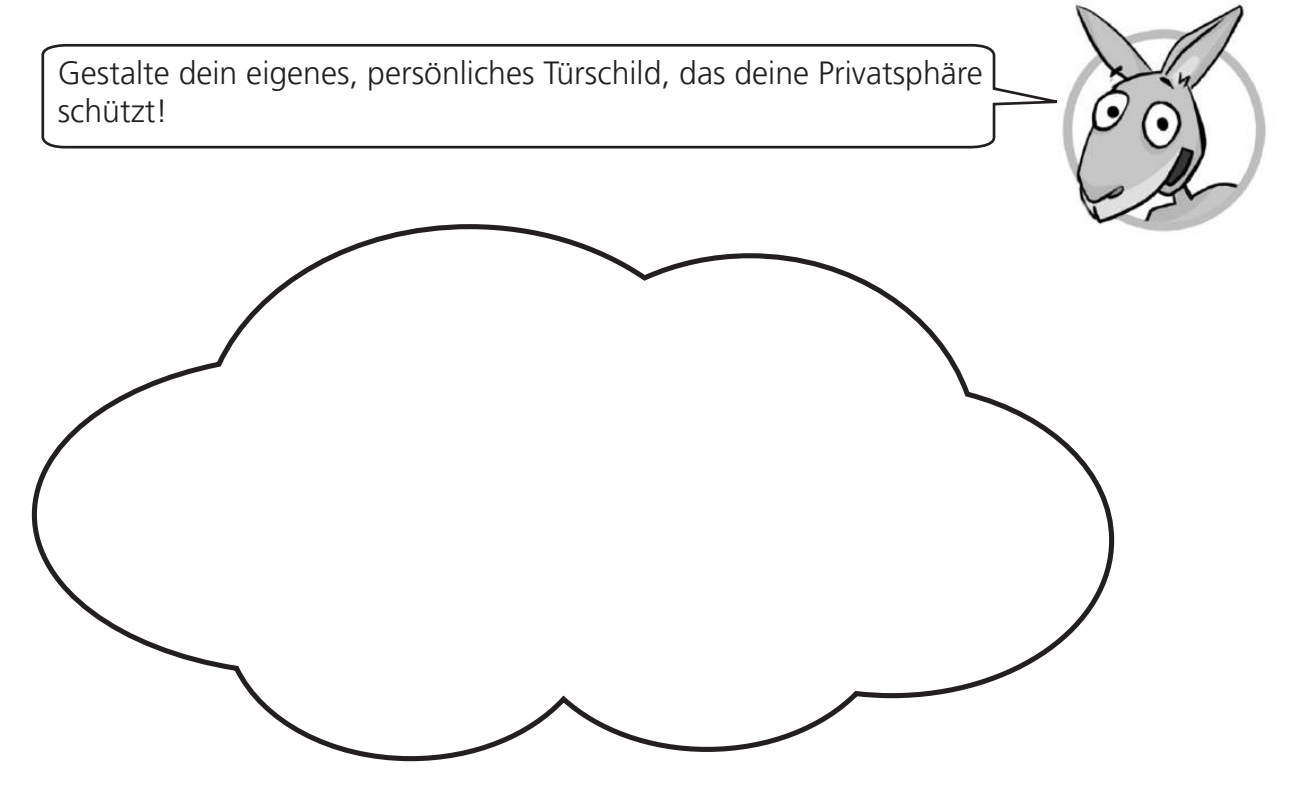

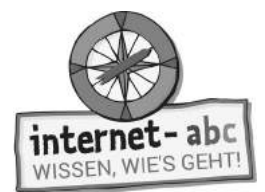

### **Freunde, Freunde, Freunde**

Auch im Internet solltest du deine Privatsphäre wahren. Das geht in Netzwerken zum Beispiel über Sicherheitseinstellungen. Hier lässt sich bestimmen, welche Angaben alle Mitglieder sehen und welche nur Freunde einsehen können. Aber wer ist gemeint, wenn es um "Freunde" geht?

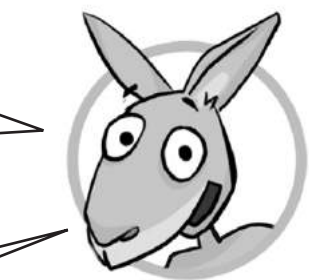

Wenn du die Aufgabe bewältigst, weißt du mehr darüber. Lies dir alles aufmerksam durch!

#### 1. Wie nimmt man Freunde in die "Freundesliste" auf?

- Man stellt eine Freundschaftsanfrage über das Internet.
- Man trifft sich im Café und fragt persönlich.

Hinweis: Es geht so: Man schickt eine Freundschaftagentrage an ein Mitglied im Netzwerk. Der Empfänger kann sie annehmen oder ablehnen.

#### **2. Sind Freunde und Online-Freunde dasselbe?**

- Klar, Freund ist Freund.
- Nein, bei Online-Freunden kann ich nicht immer wissen, wer es in Wirklichkeit ist.

Hinweis: Neue Freunde, die du im Netzwerk tindest, hast du noch nie gesehen. Daher solltest du Freundschaftseinladungen in Netzwerken für Erwachsene nur von Leuten annehmen, die du persönlich kennst.

#### **3. Viele sammeln im Netzwerk fleißig neue Freunde. Ist eine lange Freundesliste wirklich so toll?**

- Ja, je mehr Freunde, desto besser.
- Nein, denn auf die Menge kommt es nicht an.

Hinweis: Es ist nicht wichtig, wie lang deine Freundesliste ist, sondern wer darauf steht. Eine lange Liste mit Unbekannten kann jeder haben. Aber sind es echte Freunde?

### **4. Welchen Zugang haben alle, die auf meiner Freundesliste stehen?**

- Den Zugang zu meinen privaten Inhalten, die nur meine Freunde sehen dürfen.
- Den Zugang zu meiner Wohnung, sie erhalten einen Schlüssel vom Netzwerkbetreiber.

Hinwers: Netzwerk-Freunde können mehr über dich erfahren und sehen als alle anderen Netzwerk-Mitglieder. Sie haben Zugang zu allen Infos und Bildern, die du nur Freunden zugänglich gemacht hast – sie haben Einblick in deine Privatsphäre!

#### **5. Jedes Soziale Netzwerk bietet an, dass du bestimmte Sicherheitseinstellungen vornehmen kannst. Welche solltest du wählen?**

- Eine einfache Regel: Stets die höchstmöglichen!
- Die Standardeinstellungen, die es bei meiner ersten Anmeldung gibt.

Hinweis: Die höchste Sicherheitsstufe ist nicht in allen Netzwerken von Anfang an eingestellt. Wähle die höchstmöglichen, so dass nur Freunde deine persönlichen Daten sehen können.

Handynummern gehen Fremde nichts - an. Sie haben im Netzwerk und im Inter net nichts verloren.

An der Angabe des Lieblingsgerichts kann nichts gefährlich werden.

- Es steht jedem frei, seine eigenen Wer ke zu veröffentlichen.

Fotos, Videos, Musik oder Texte von anderen dartst du nicht einfach veröffentlichen. Das kann richtig teuer werden. Eine Ausnahme: Die Musikband erlaubt das ausquņcklich.

Ein Bild von deinem Haustier kannst du mit ruhigem Gewissen zeigen.

Bevor du Fotos von anderen auf deine Seite stellst, musst du um ihre Erlaubnis - fragen. Du möchtest doch auch erst ge fragt werden, und wissen, welche Fotos von dir ins Netz gelangen.

Was darf ich alles auf meine Profilseite stellen? Hilf mir und markiere die Karten, bei denen du sicher bist, dass das erlaubt ist, mit einem grünen Haken. Streiche die anderen mit einem roten Kreuz durch!

# **6. Was gehört nicht ins Internet?**

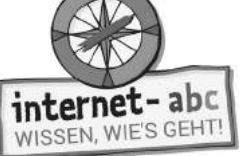

Ein richtig peinliches Bild von meinem

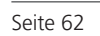

Meine

Handynummer

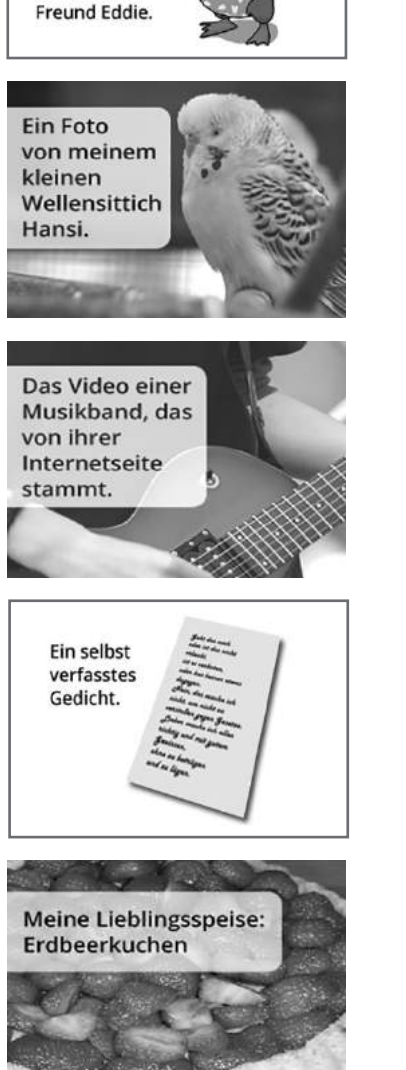

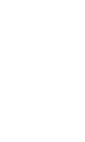

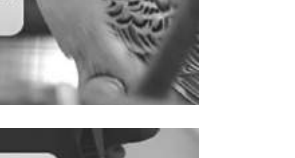

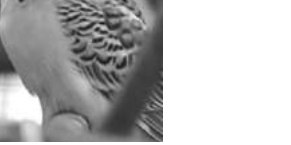

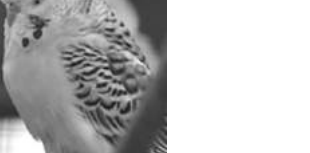

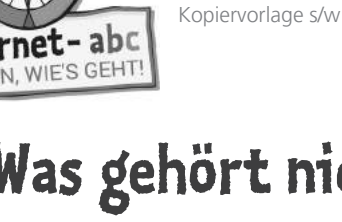

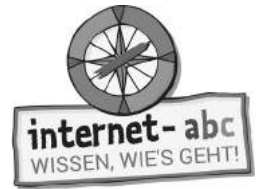

# **7. Checkliste: Soziale Netzwerke**

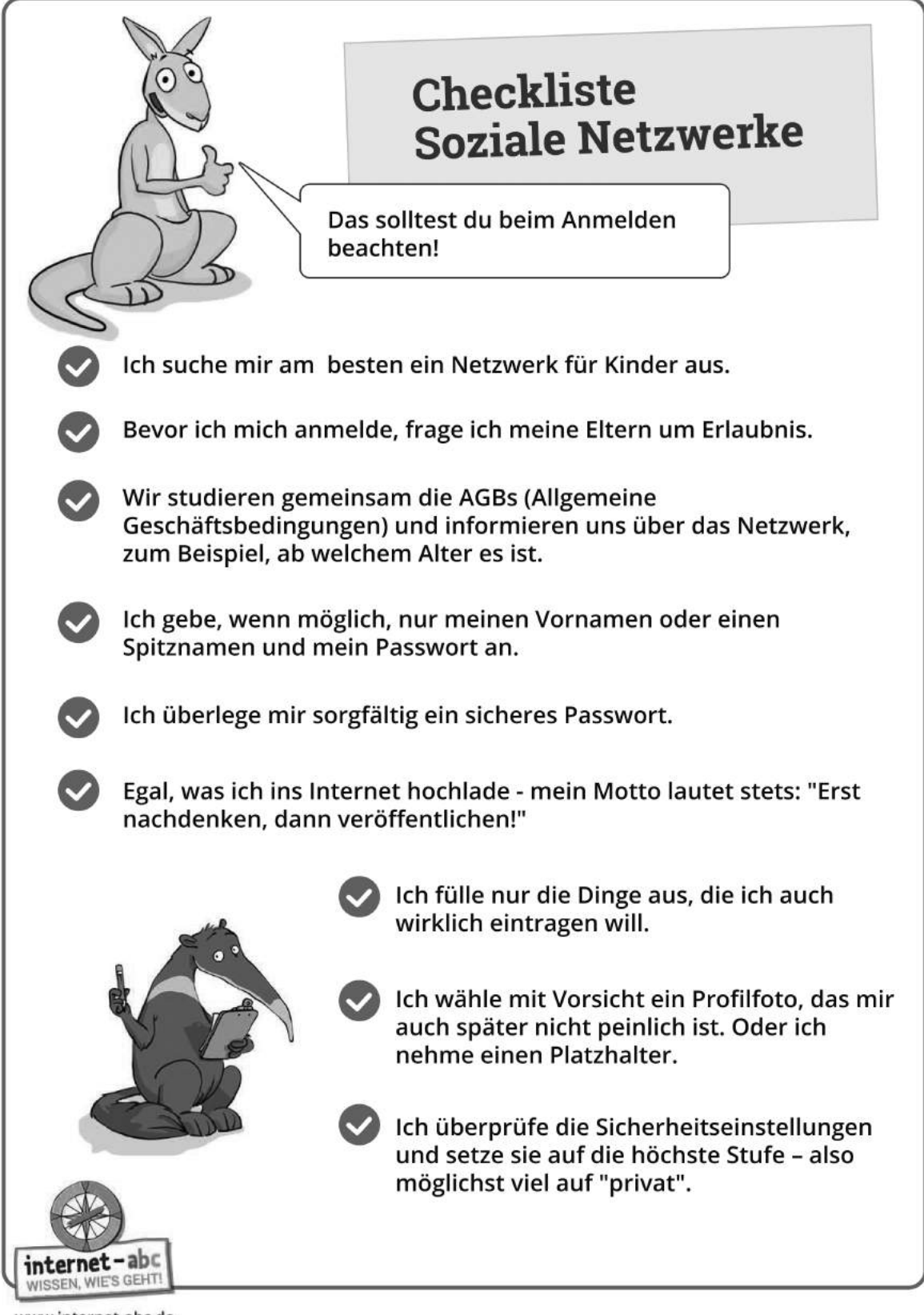

Lernmodule > Soziale Netzwerke – Facebook und Co. > Probier dein Wissen aus: Das Klassen-Netzwerk

Kopiervorlage s/w

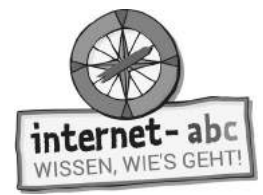

 $\mathbb{O}$ Abschlussübung

### **Probier dein Wissen aus: das Klassen-Netzwerk**

Ich habe dir eine Musterseite für ein Profil oder Steckbrief erstellt. Fülle das Profil aus. Denke daran, dass Netzwerke auch dazu da sind, einander zu helfen. Schreibe deine Stärken und Schwächen ehrlich auf – vielleicht könnt ihr euch in der Schulklasse daraufhin gegenseitig unterstützen und helfen. Zuhause kannst du dasselbe mit deinen Geschwistern oder Eltern tun.

Hängt die Profilblätter an die Tafel oder klebt sie auf einen großen Bogen Papier. Nehmt einen Stift und verbindet die Gemeinsamkeiten sowie die Punkte, bei denen ihr euch künftig helfen könnt.

Die Informationen sollten in deiner Schulklasse bleiben. Wenn du etwas nicht ausfüllen möchtest, weil es dir zu privat ist, lass das Feld frei.

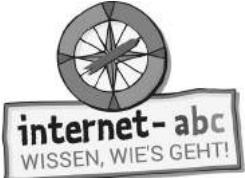

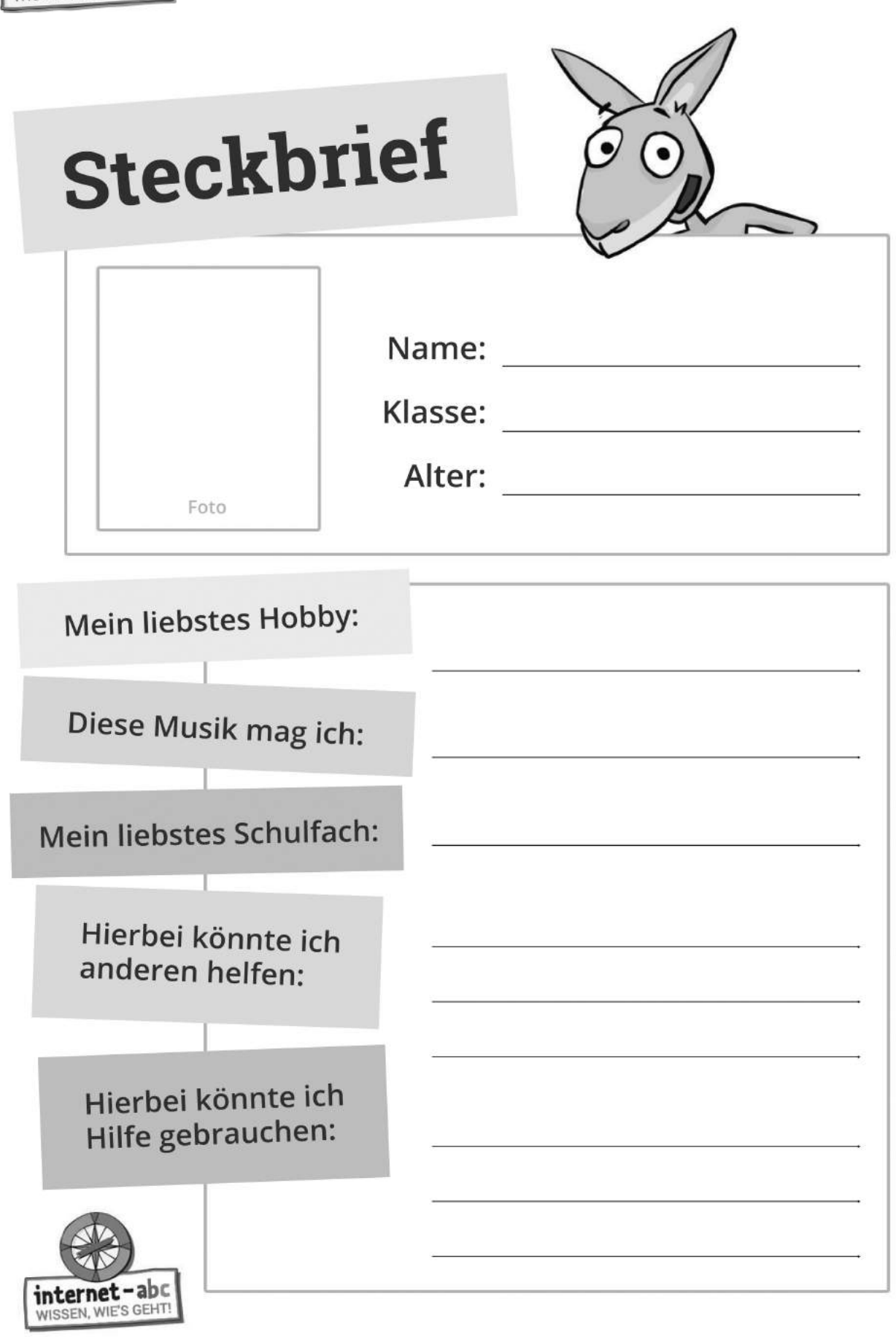

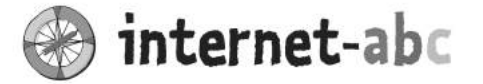

### Liebe Eltern und/oder Erziehungsberechtigte,

Soziale Netzwerke sind wunderbare Orte, an denen man sich austauchen, unterhalten und präsentieren kann. In Sozialen Netzwerken geben wir viel über uns preis: Was uns gefällt, wo wir unseren Urlaub verbracht haben, unseren Beziehungsstatus, unsere politische Einstellung und vieles mehr. Die Kehrseiten dieser Offenheit: Manchmal Hohn und Spott für das etwas peinliche Bild, das man eigentlich nur zum Spaß hochgeladen hat. Manchmal gar hasserfüllte Kommentare wegen einer politischen Äußerung. Und auch Betrügereien kommen häufig vor - von einem vermeintlichen Freund, der seine wahre Identität verschleiert hat.

Kinder sollten diese Nachteile von Sozialen Netzwerken und ähnlichen Diensten (z. B. Instagram) kennen. Nicht ohne Grund sind diese für Kinder bis 12 Jahren nicht zugelassen - auch wenn eine Kontrolle kaum stattfindet.

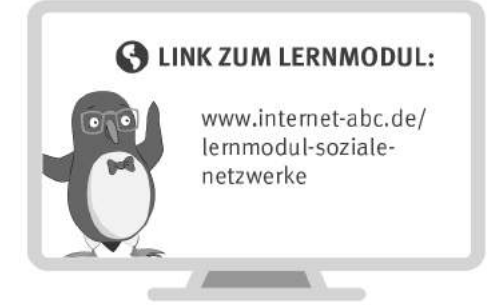

#### Wir haben uns im Unterricht das Lernmodul "Soziale Netzwerke - Facebook und Co." des Internet-ABC angeschaut. Darin werden diese Themen besprochen:

- Was ist ein Soziales Netzwerk?
- Wie wird man Mitglied in einem Netzwerk?
- Wie kann man sich schützen?
- Welche Regeln sollte man einhalten?

#### **UNSERE EMPFEHLUNGEN**

- Lassen Sie sich von Ihrem Kind das Lernmodul "Soziale Netzwerke -Facebook und Co." zeigen und sprechen Sie mit Ihrem Kind über einzelne Punkte.
- · Füllen Sie mit Ihrem Kind ein Musterprofil (Steckbrief) auf Papier aus, bevor es ein erstes richtiges Profil im Internet erstellen darf. Sie finden eine Vorlage im letzten Kapitel des Lernmoduls.
- Wenn sich Ihr Kind mit anderen über das Internet austauschen möchte: Richten Sie ihm ein Profil in einem sicheren Sozialen Netzwerk für Kinder ein. Ein paar Netzwerke für Kinder werden in Kapitel 3 (unter "Zusatzwissen") des Lernmoduls aufgelistet. Begleiten Sie Ihr Kind, bis Sie sicher sind, dass es die Regeln verstanden hat.

Facebook sammelt persönliche Daten und verdient damit Geld. Besprechen Sie mit Ihrem Kind das Thema Datenschutzvielleicht anhand des Videos im 4. Kapitel des Lernmoduls "Datenschutz - das bleibt privat!"

TIPP:

Viele Grüße und viel Spaß beim Netzwerken,

 $Ihr/I$ hre  $\_\$ 

#### **S** LINKS UND WEITERE INFORMATIONEN:

Internet gemeinsam entdecken (Broschüre): www.internet-abc.de/broschuere-internet-gemeinsam-entdecken

Mediennutzungsvertrag:

Mein Kind und seine Daten: www.internet-abc.de/facebook

Instagram - die App der Online-Jugend:  $www. medianutzungsvertrag.de$ <br> $www.internet-abc.de/instagram$ 

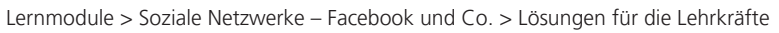

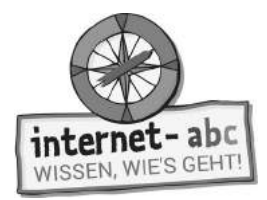

## **Lösungen für die Lehrkräfte**

#### **1. Einführung**

- 1. treffen
- 2. Internet
- 3. Facebook
- 4. vernetzen
- 5. anmelden
- 6. aufpassen
- 7. Privatsphäre
- 8. Online-Freunde

#### **2. Was ist ein Netzwerk?**

- 1. Ein Soziales Netzwerk ist also eine Art Treffpunkt im Internet.
- 2. In eurer Klassengemeinschaft tauscht ihr euch untereinander aus, diskutiert, arbeitet in Gruppen zusammen, helft euch gegenseitig, sprecht über eure Hausaufgaben oder bildet Freundschaften.
- 3. Die Inhalte bestimmen und erstellen die Mitglieder selbst.
- 4. Facebook, das größte Soziale Netzwerk für Erwachsene.
- 5. Das ist eine Art Steckbrief, mit dem die Mitglieder zeigen, wer sie sind.
- 6. Oder mit Mitgliedern desselben Netzwerks chatten.

#### **3. Anmelden und Mitmachen – Jumpys Profil**

Jumpy Pa89Ss1W9rT Jumpy@Internet-abc.de Hochsprung, Seilhüpfen, mit Freunden treffen "Feld freilassen" Deutschland Bild: Jumpy mit Hut, Sonnenbrille und Schnauzbart

#### **4. Profiwissen zum Weiterdenken (+)**

- 1. möglichst wenig über dich.
- 2. kann es trotzdem woanders wiederauftauchen.
- 3. können sie trotzdem weiterverbreitet werden.
- 4. aber eigentlich auch für jeden zugänglich.
- 5. schon einiges über ihn, wenn er die Wahrheit geschrieben hat.

#### **5. Geheime Einstellungen – streng privat!**

- 1. Man stellt eine Freundschaftsanfrage über das Internet.
- 2. Nein, bei Online-Freunden kann ich nicht immer wissen, wer es in Wirklichkeit ist.
- 3. Nein, denn auf die Menge kommt es nicht an.
- 4. Den Zugang zu meinen privaten Inhalten, die nur meine Freunde sehen dürfen.
- 5. Eine einfache Regel: Stets die höchstmöglichen!

#### **6. Was gehört nicht ins Netz?**

- 1. durchstreichen.
- 2. grüner Haken
- 3. durchstreichen
- 4. grüner Haken
- 5. grüner Haken
- 6. durchstreichen